### **GREGORIAN INSTITUTE OF TECHNOLOGY, KOTTAYAM**

## **DEPARTMENT OF ELECTRICAL AND ELECTRONICS ENGINEERING**

# ADD ON COURSE IN REVIT MEP

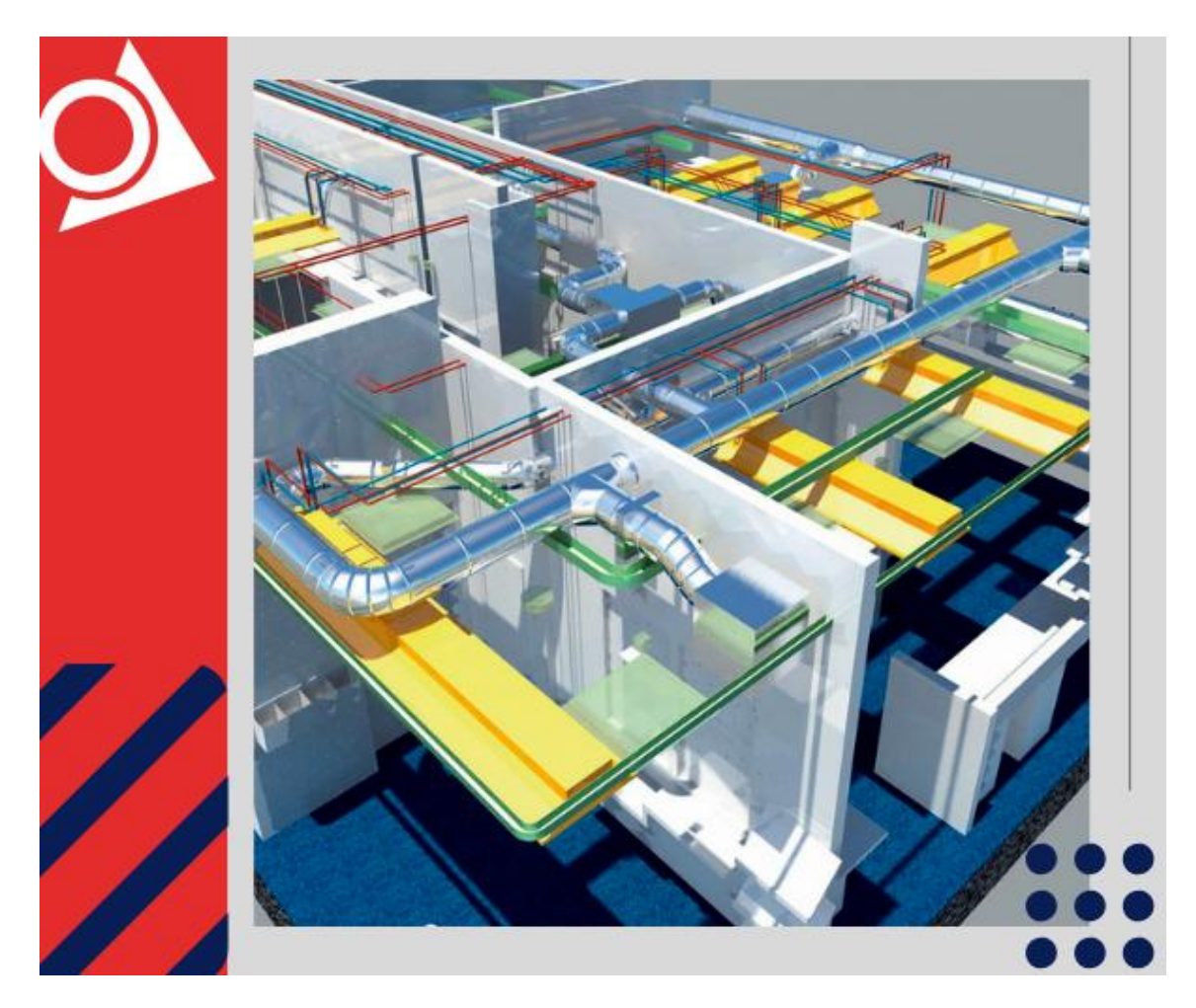

#### **COURSE INFORMATION**

This course is intended to introduce users to the software's user interface and the basic HVAC, electrical, and piping/plumbing components that make the Autodesk Revit software a powerful and flexible engineering modeling tool. The course will also familiarize users with the tools required to create, document, and print the parametric model. The examples and practices are designed to take the users through the basics of a full MEP project from linking in an architectural model to construction documents.

#### **ADD-ON COURSE - Revit MEP**

**COURSE CODE : AC-03-03**

**PERIODS/SEMESTER-40**

**CREDITS – 3**

# **COURSE OBJECTIVES**

The Course enables the entry level and working engineers to understand the basics, different systems used in MEP for Domestic and commercial purposes. To achieve the optimal design, one should needs good analytical skills and up-to-date technical knowledge of various system designs.

# **LEARNING OUTCOME**

### **Employment Opportunities:**

- 1. BIM Engineer MEP
- 2. Lead Electrical Revit Design
- 3. Engineering support Specialist
- 4. BIM molder for Electrical Building

## **COURSE STRUCTURE**

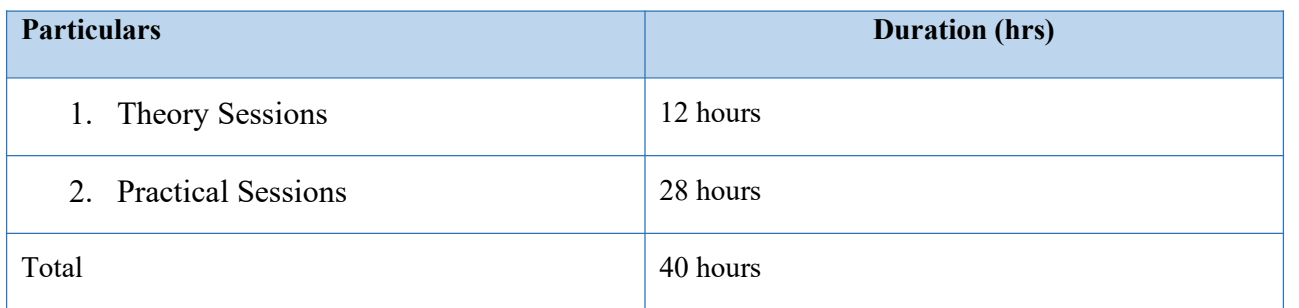

## **DETAILED SYLLABUS**

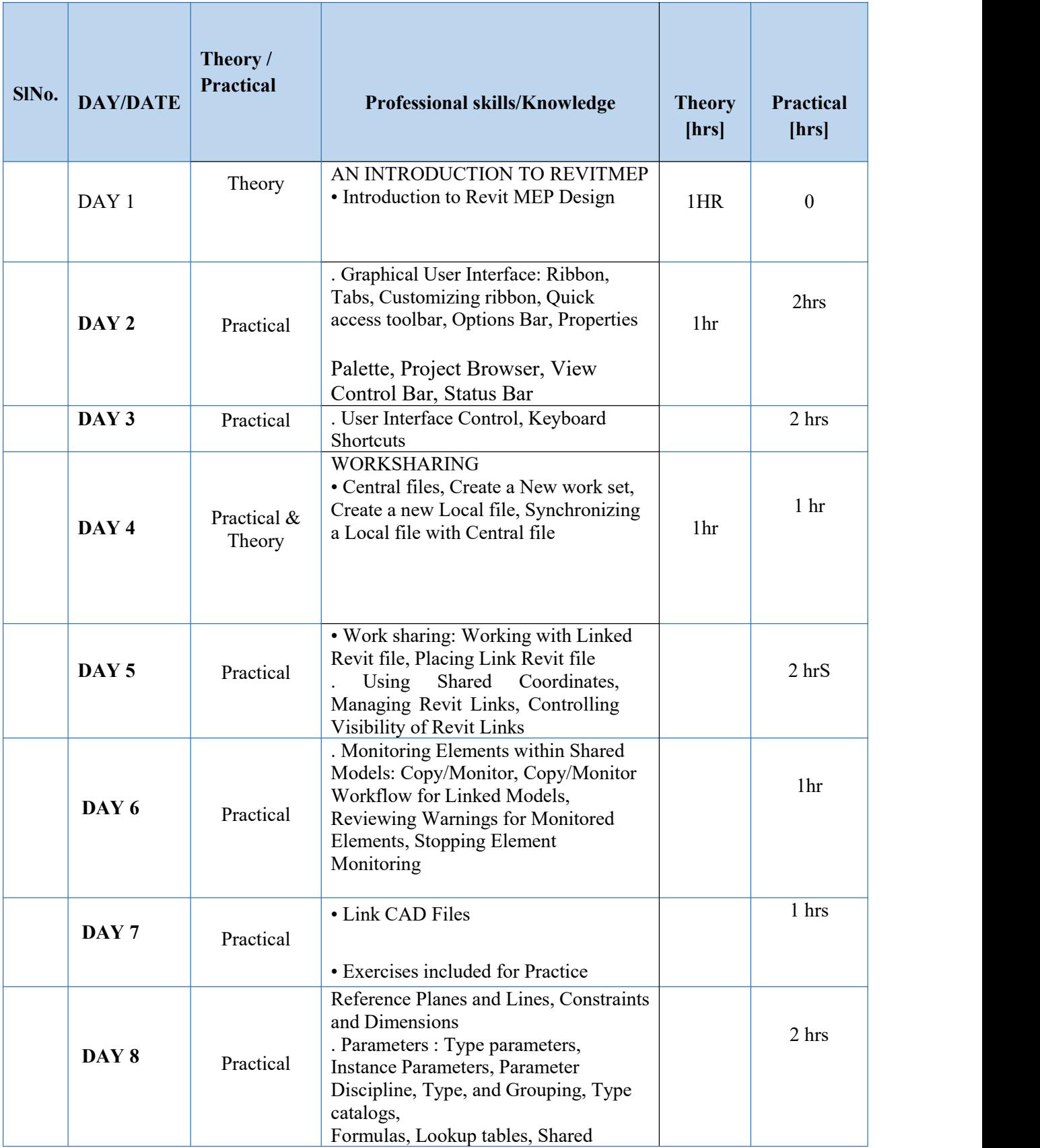

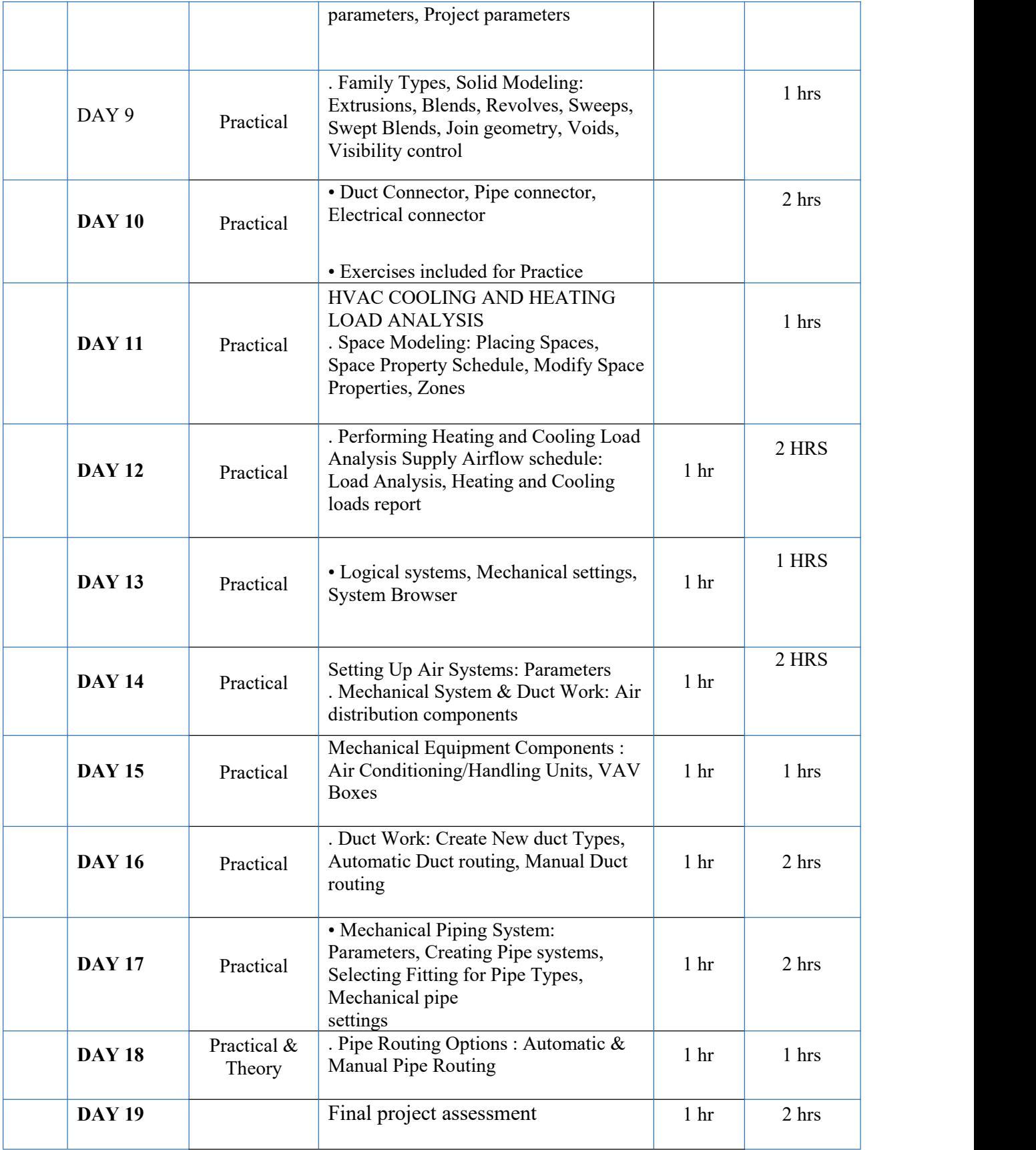

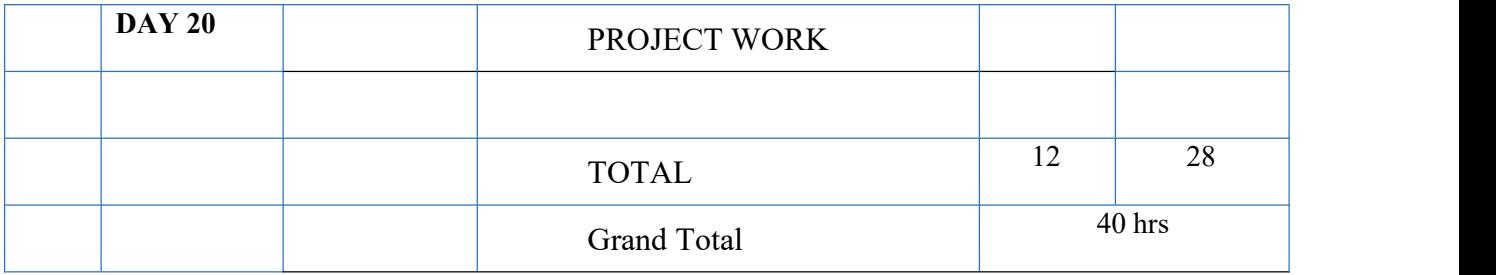

## **REFERENCE BOOKS/VIDEOS**

- 1. AUTOCAD MEP TOOLSET NOW [INCLUDED](https://www.autodesk.com/products/autocad/included-toolsets/autocad-mep) WITH AUTOCAD, Autodesk
- 2. AUTOCAD [ELECTRICAL](https://www.autodesk.com/products/autocad/included-toolsets/autocad-electrical) TOOLSET NOW INCLUDED WITH AUTOCAD, Autodesk
- 3. AUTOCAD [MECHANICAL](https://www.autodesk.com/products/autocad/included-toolsets/autocad-mechanical) TOOLSET NOW INCLUDED WITH AUTOCAD, Autodesk
- 4. RASTER DESIGN TOOLSET NOW [INCLUDED](https://www.autodesk.com/products/autocad/included-toolsets/autocad-raster-design) WITH AUTOCAD, Autodesk

## **ASSESSMENT CRITERIA**

- 1. LECTURE CLASS
- 2. DEMONSTRATION
- 3. PRACTICE
- 4. GROUP DISCUSSION
- 5. DISCUSSIONWITH PEER GROUP
- 6. RECORD BOOK / DIARY
- 7. VIVA-VOCE
- 8. ATTENDANCE AND PUNCTUALITY
- 9. ASSIGNMENTS
- 10. PROJECTWORK

## **BLOOM'S TAXONOMY**

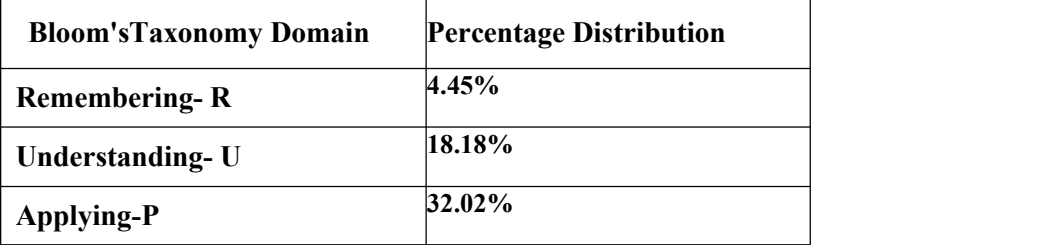

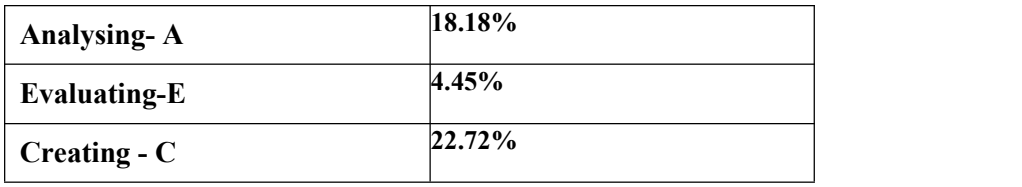

# **MARK DISTRIBUTION**

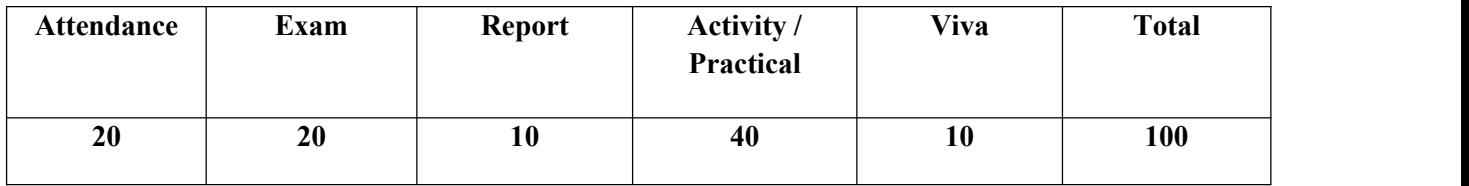

# **GRADING SYSTEM**

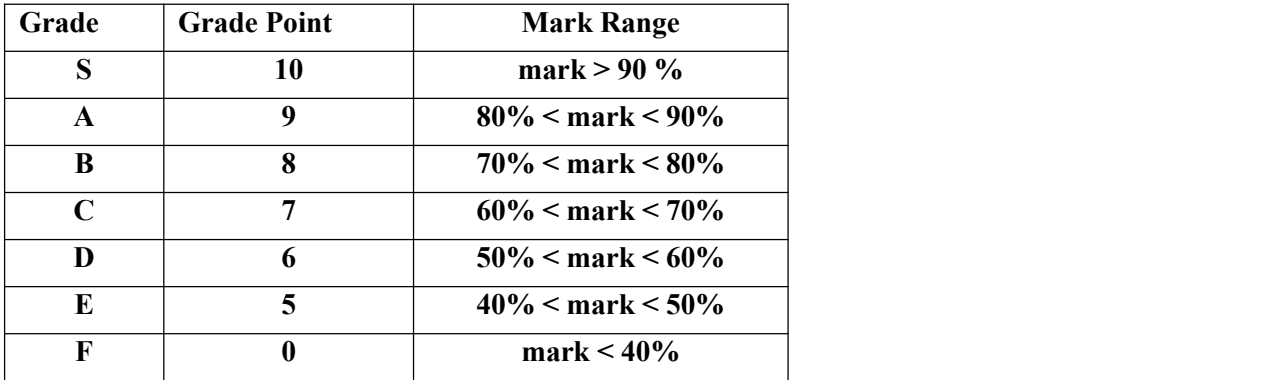

**Note :Students securing Grade point of 5 or more will be treated as qualified in this course.**